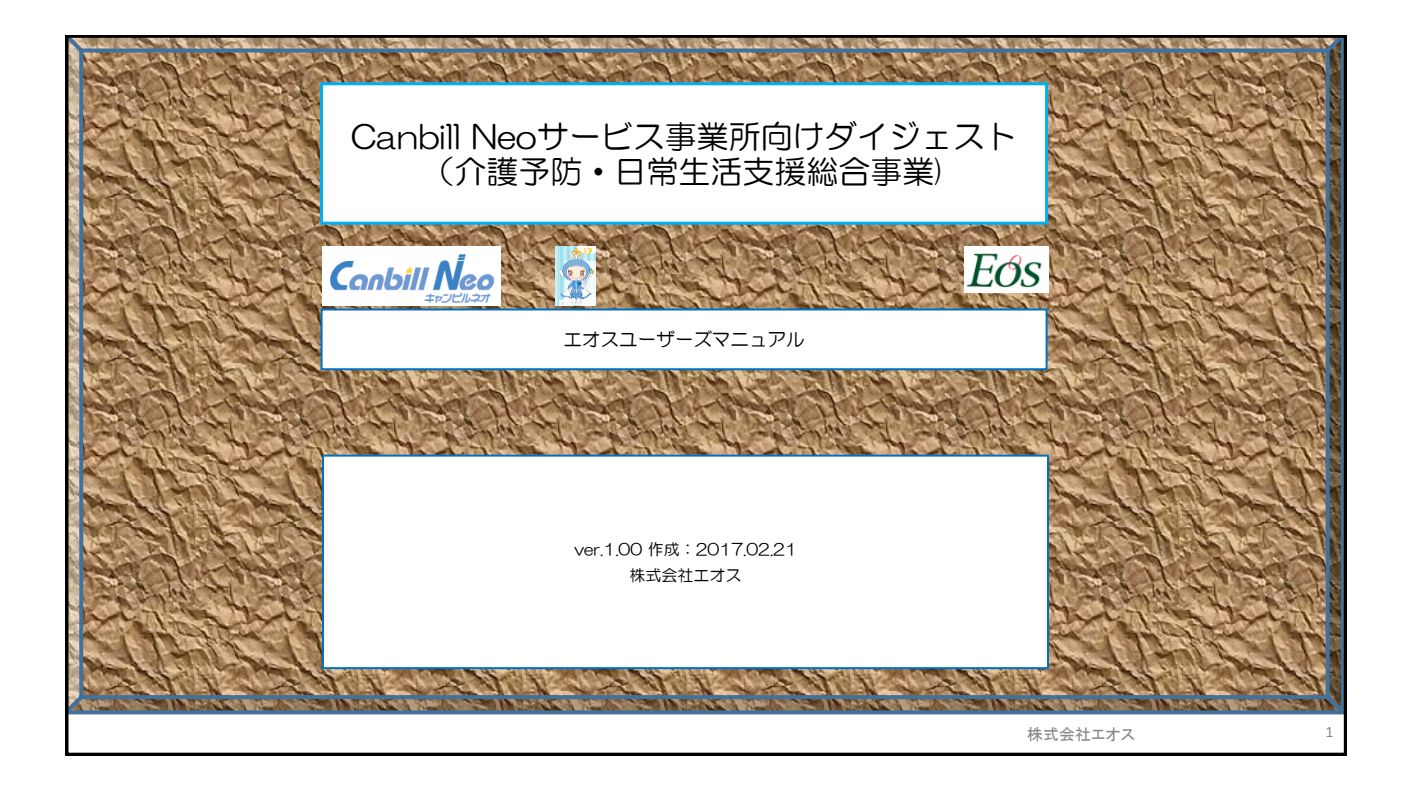

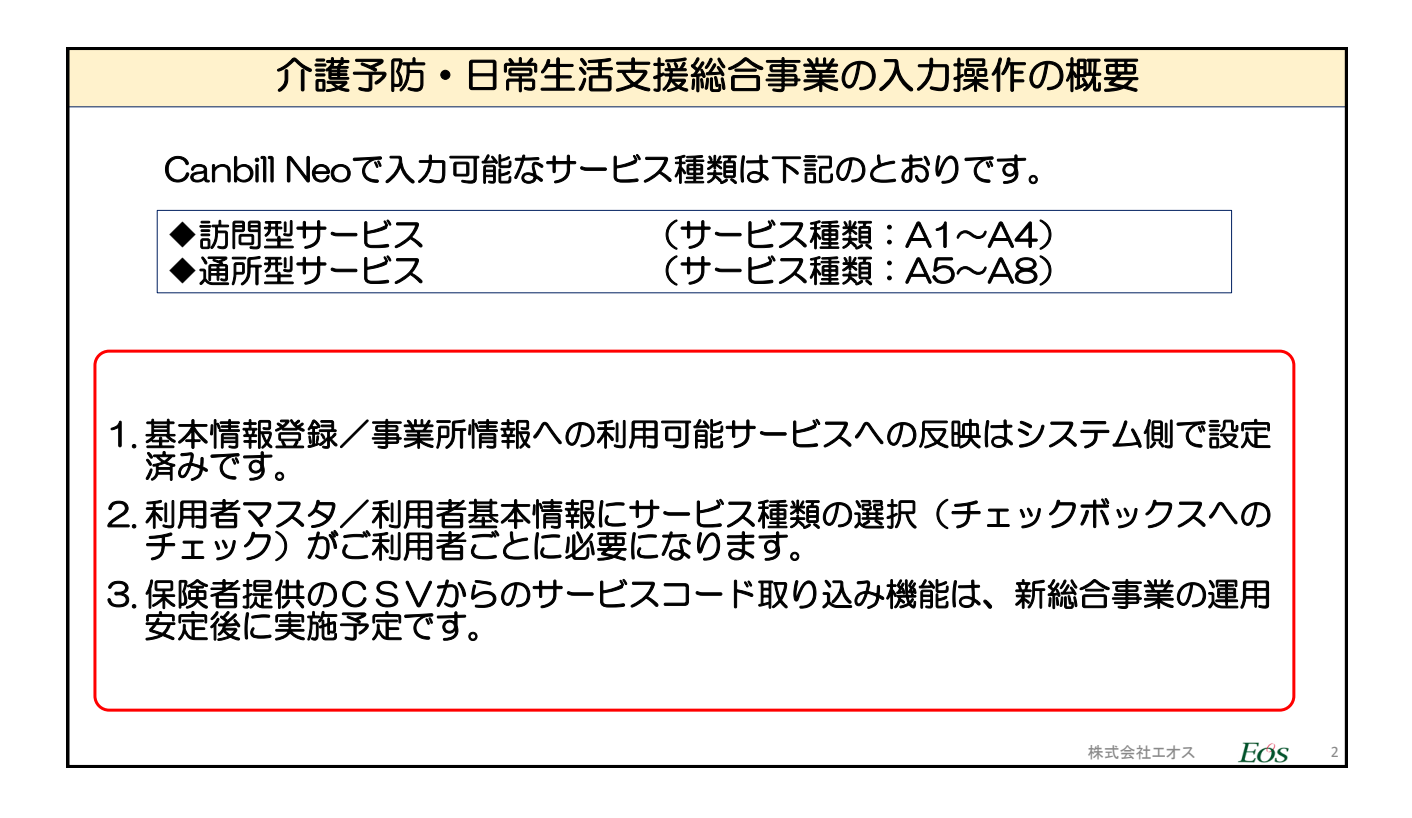

株式会社エオス  $E$ のS

## 目次

1. 利用者情報のサービス種類設定 2. サービス実績登録

- 3. 住所地特例対象者の場合
- 4. 給付費明細書、利用料請求書

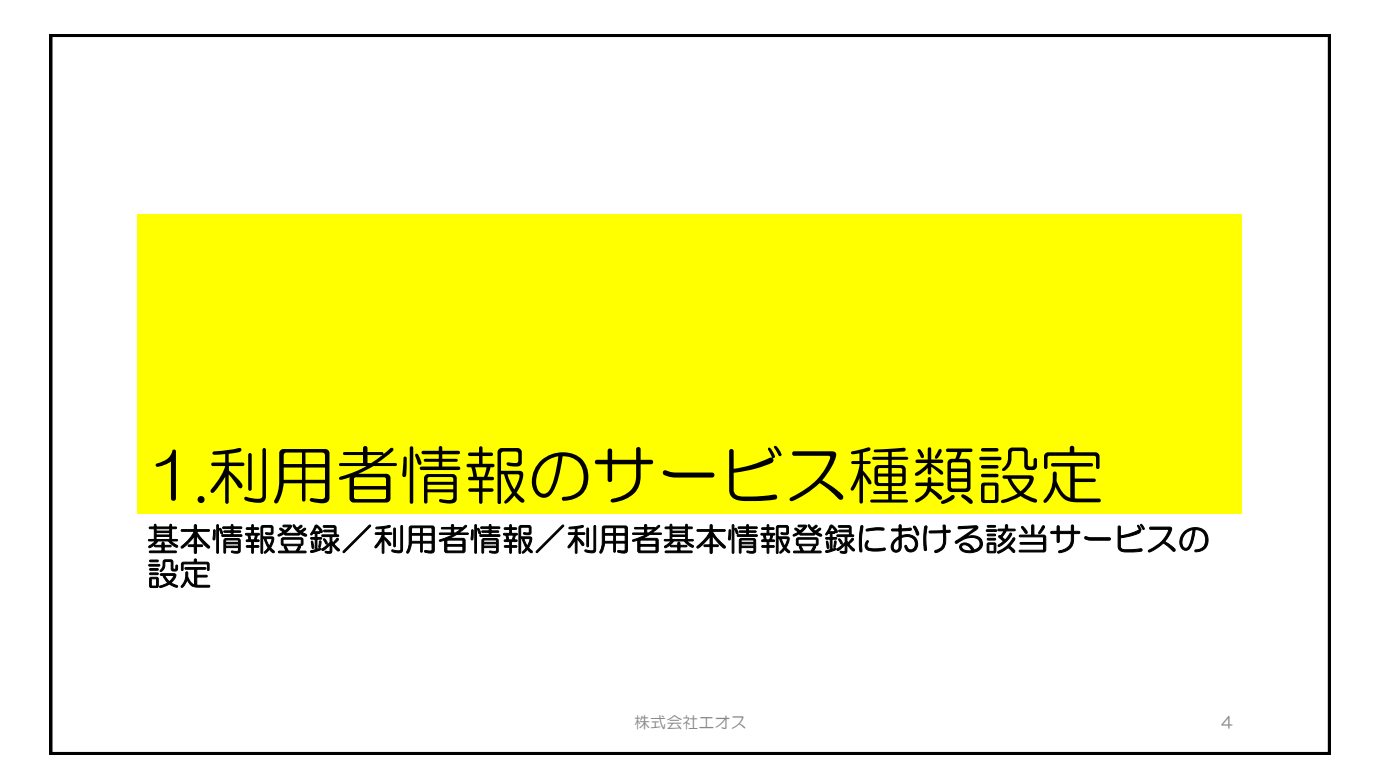

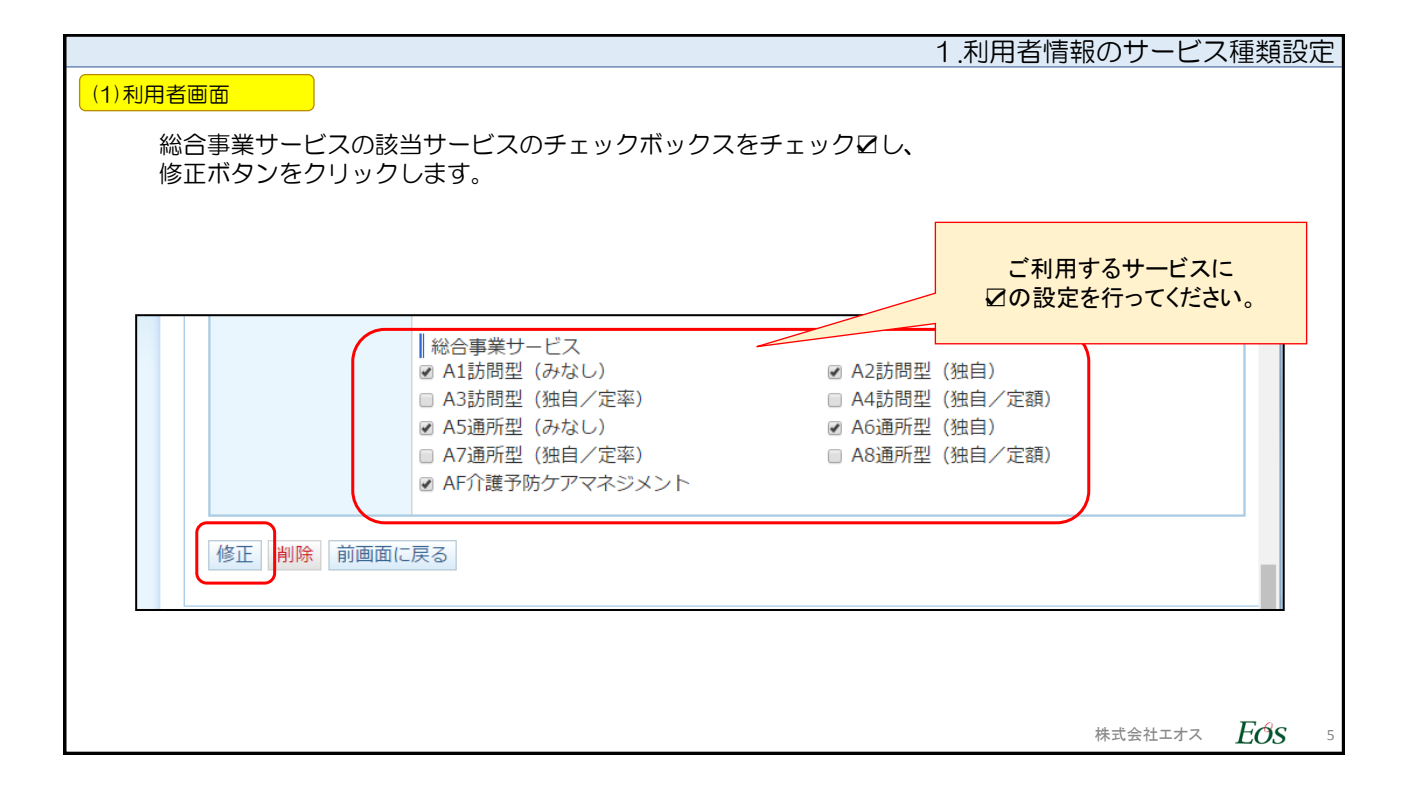

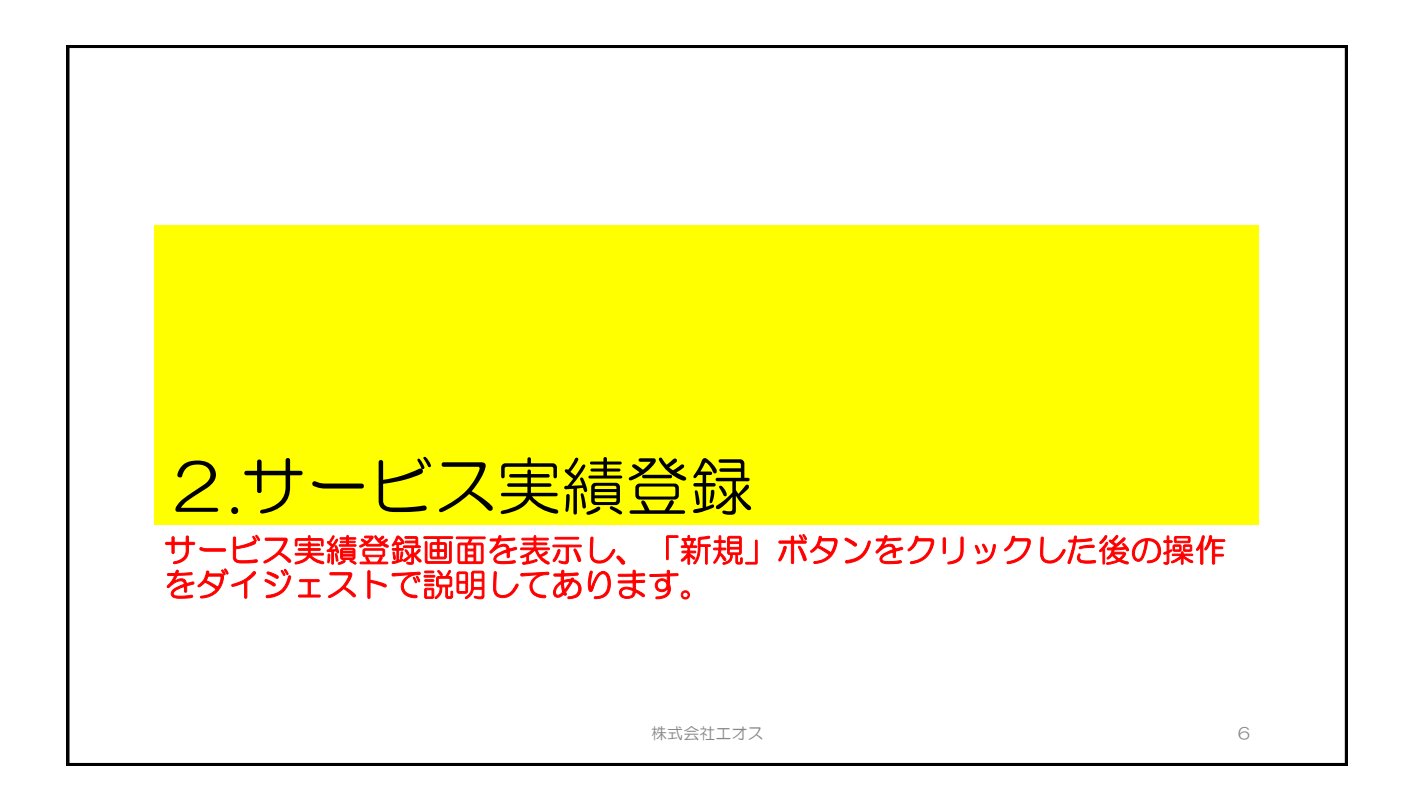

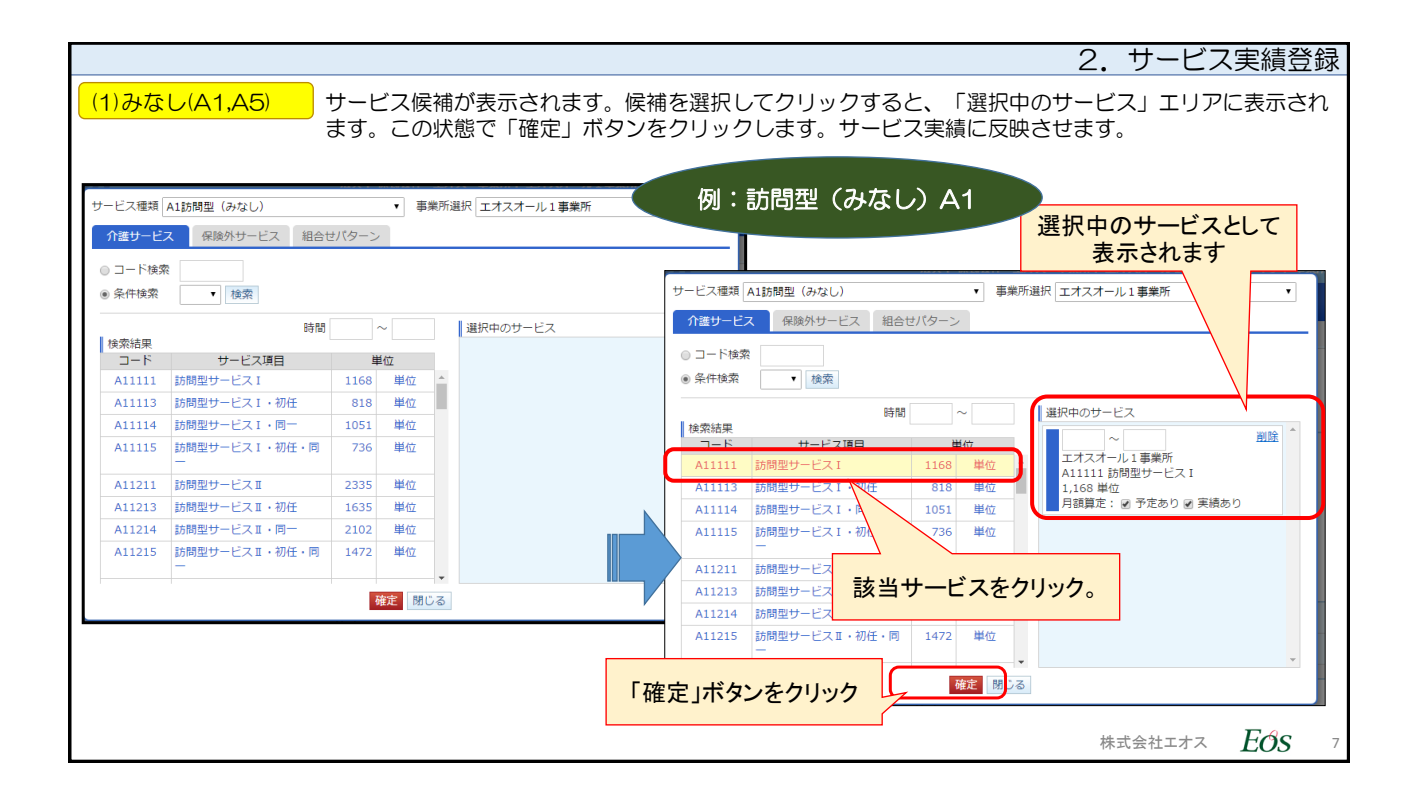

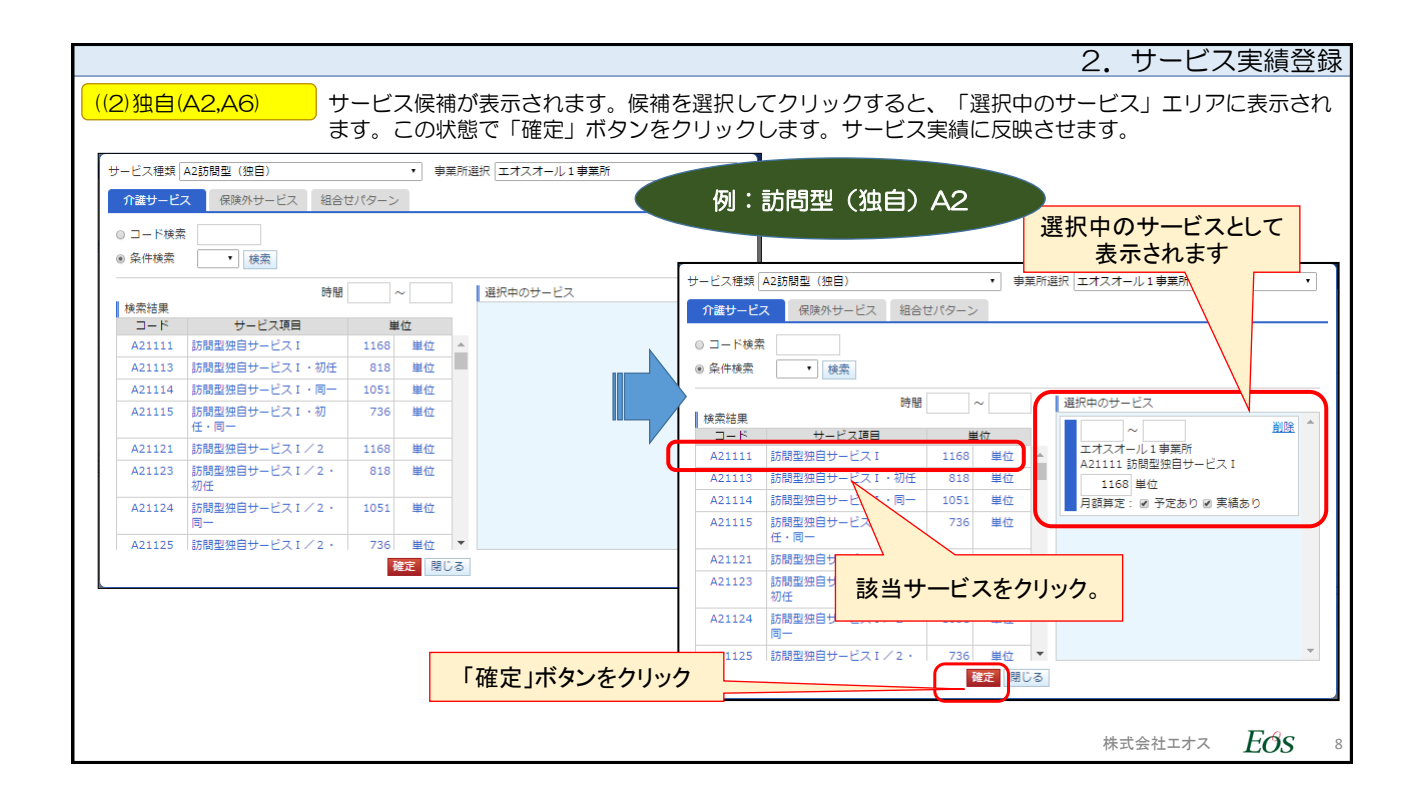

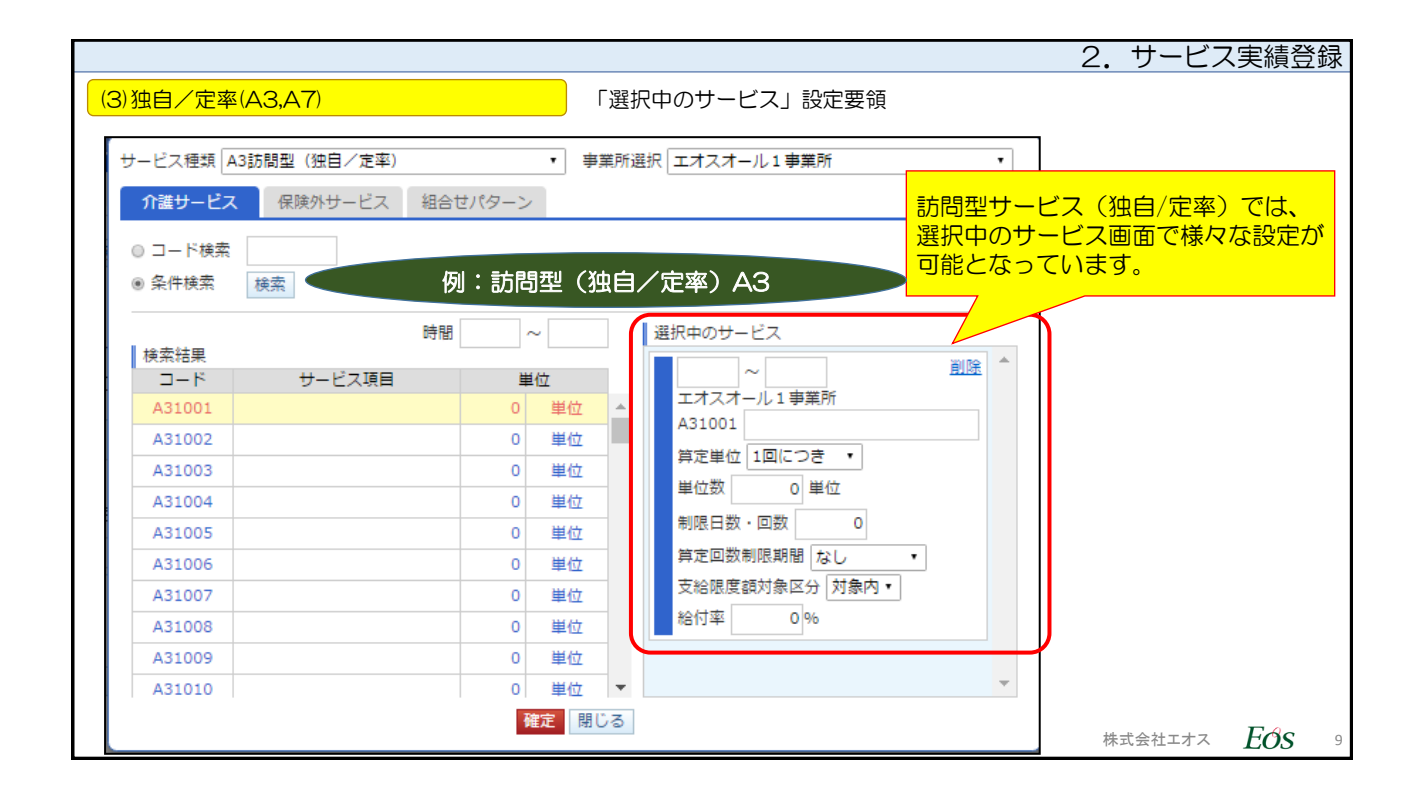

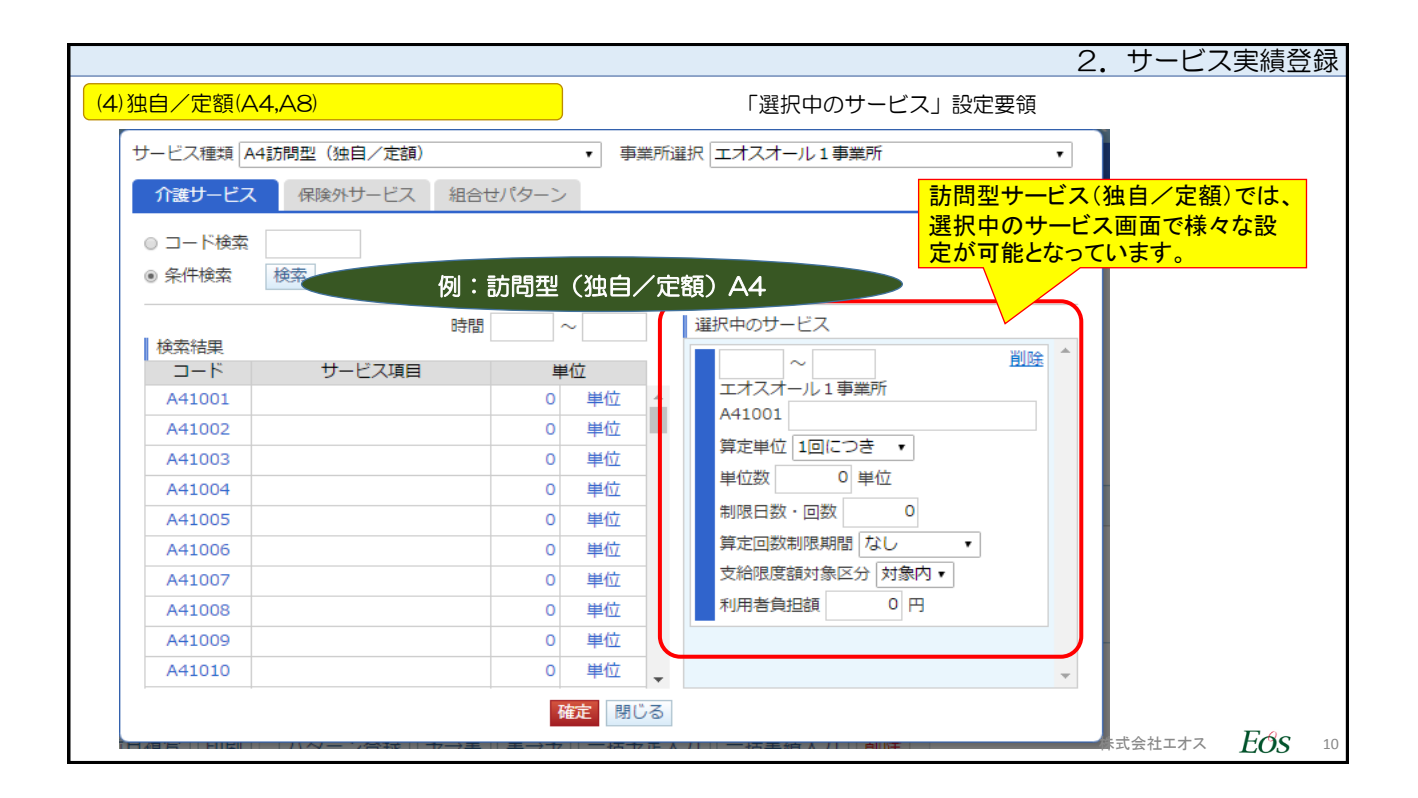

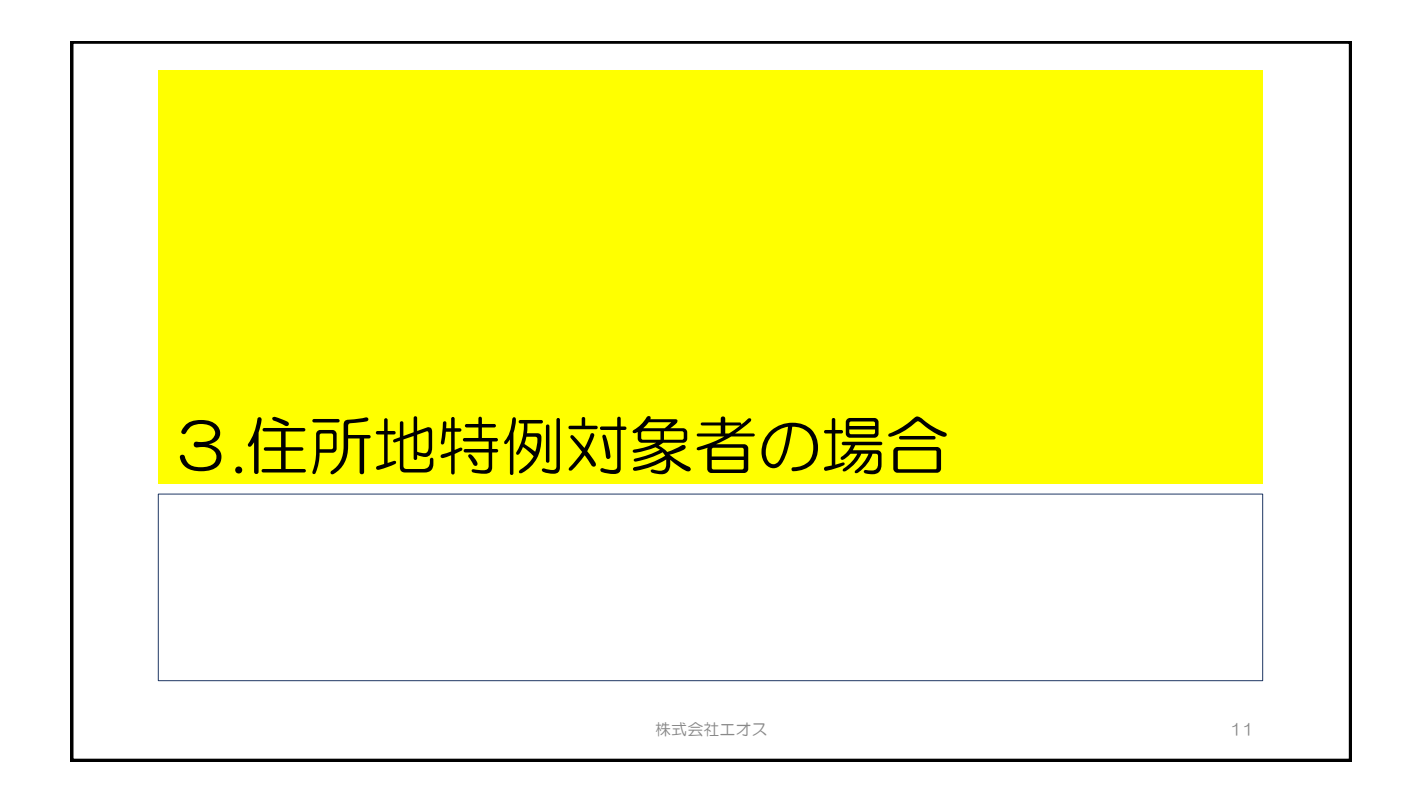

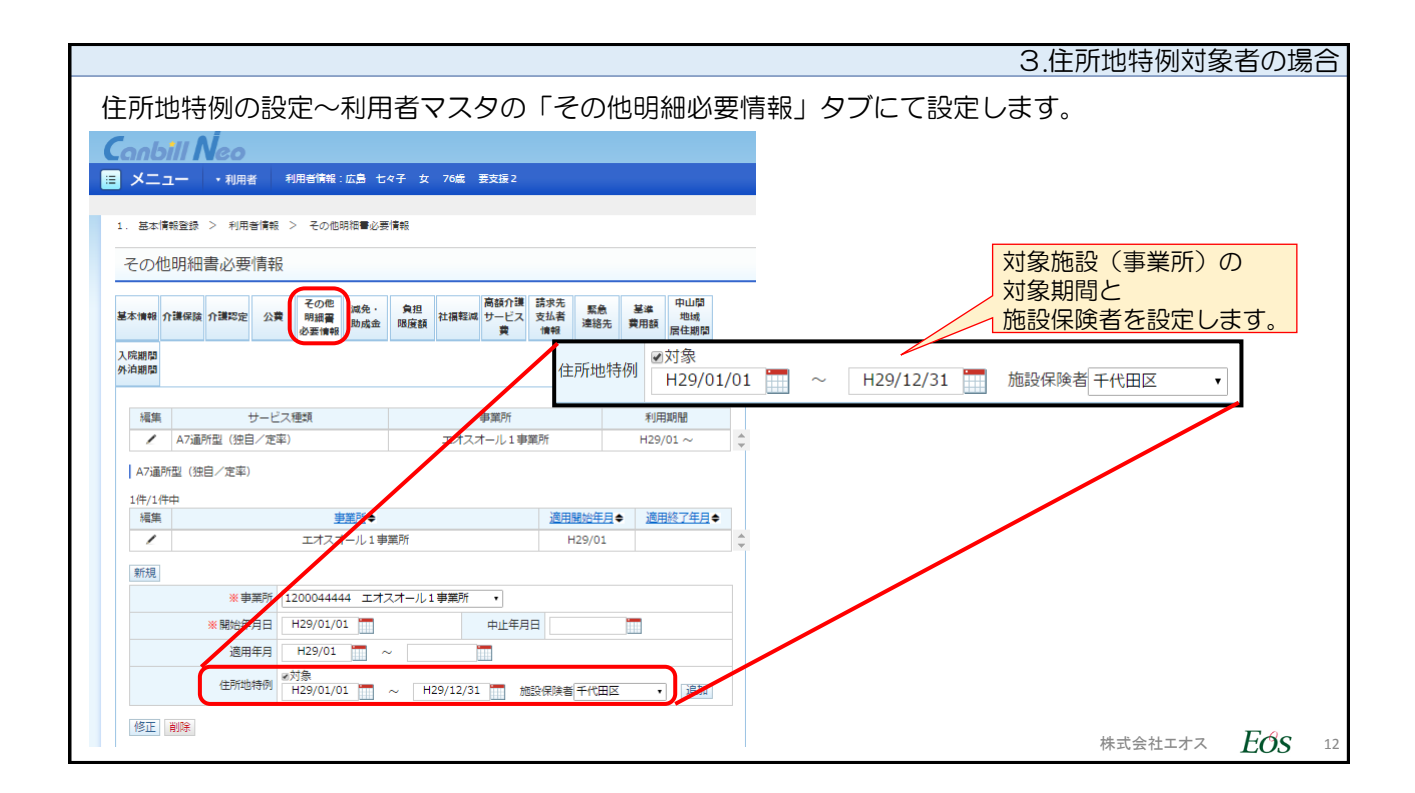

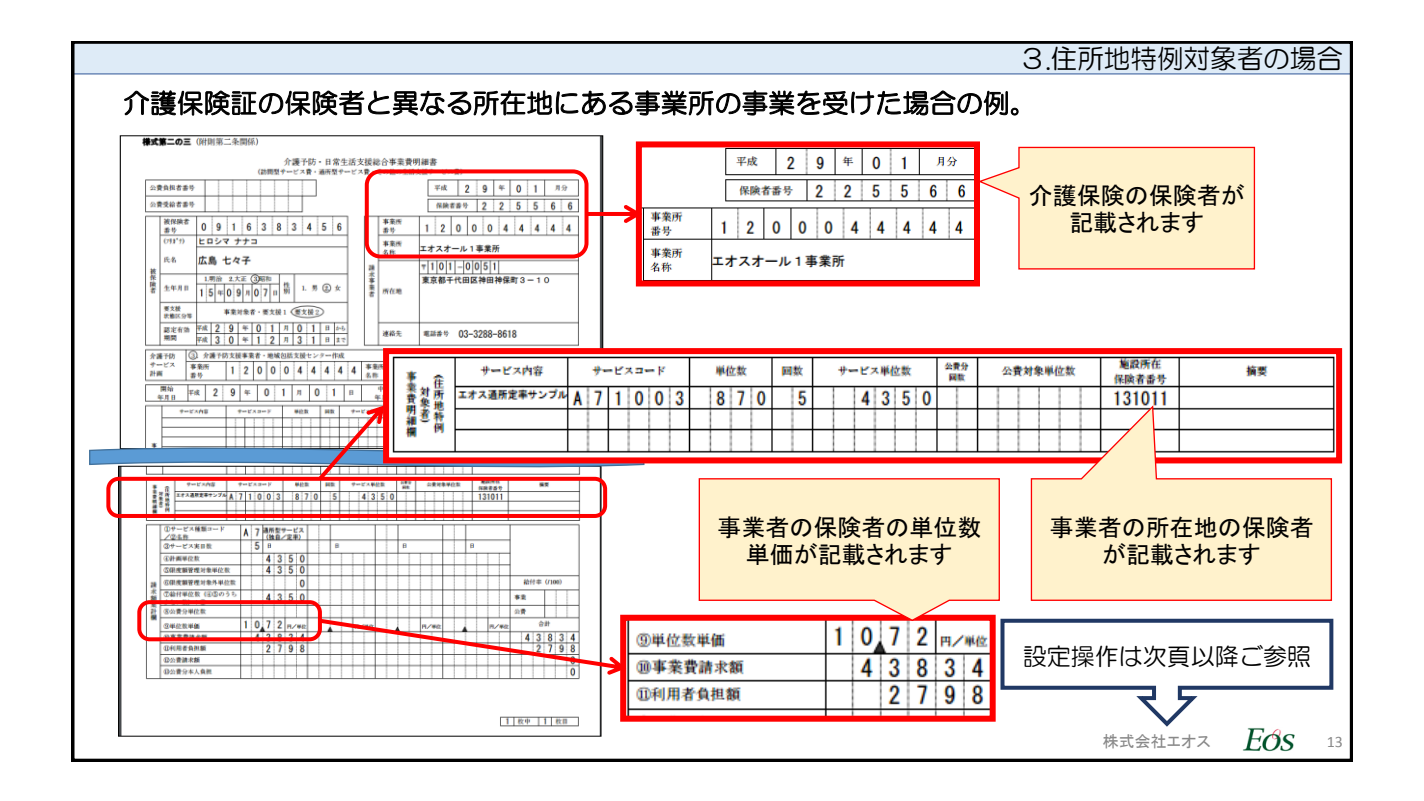

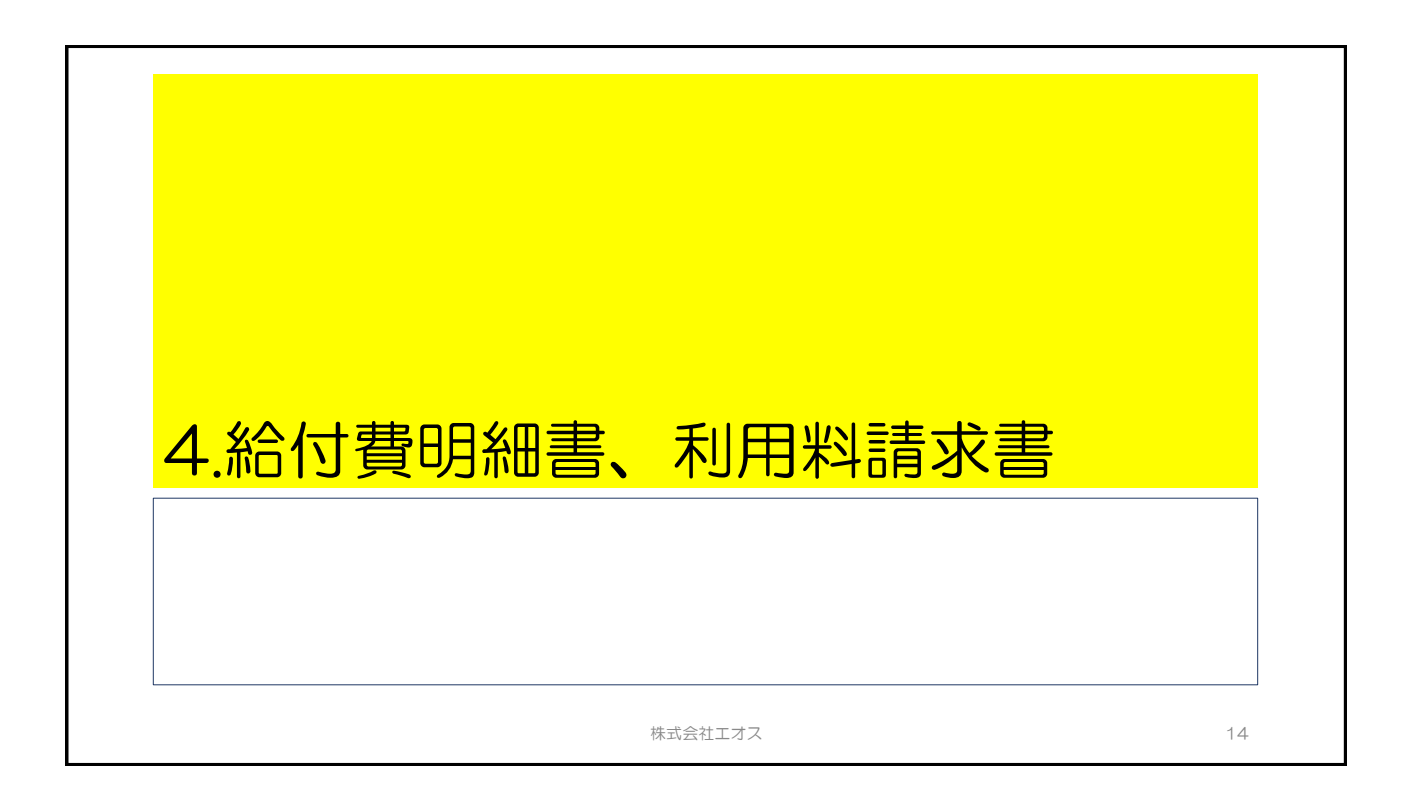

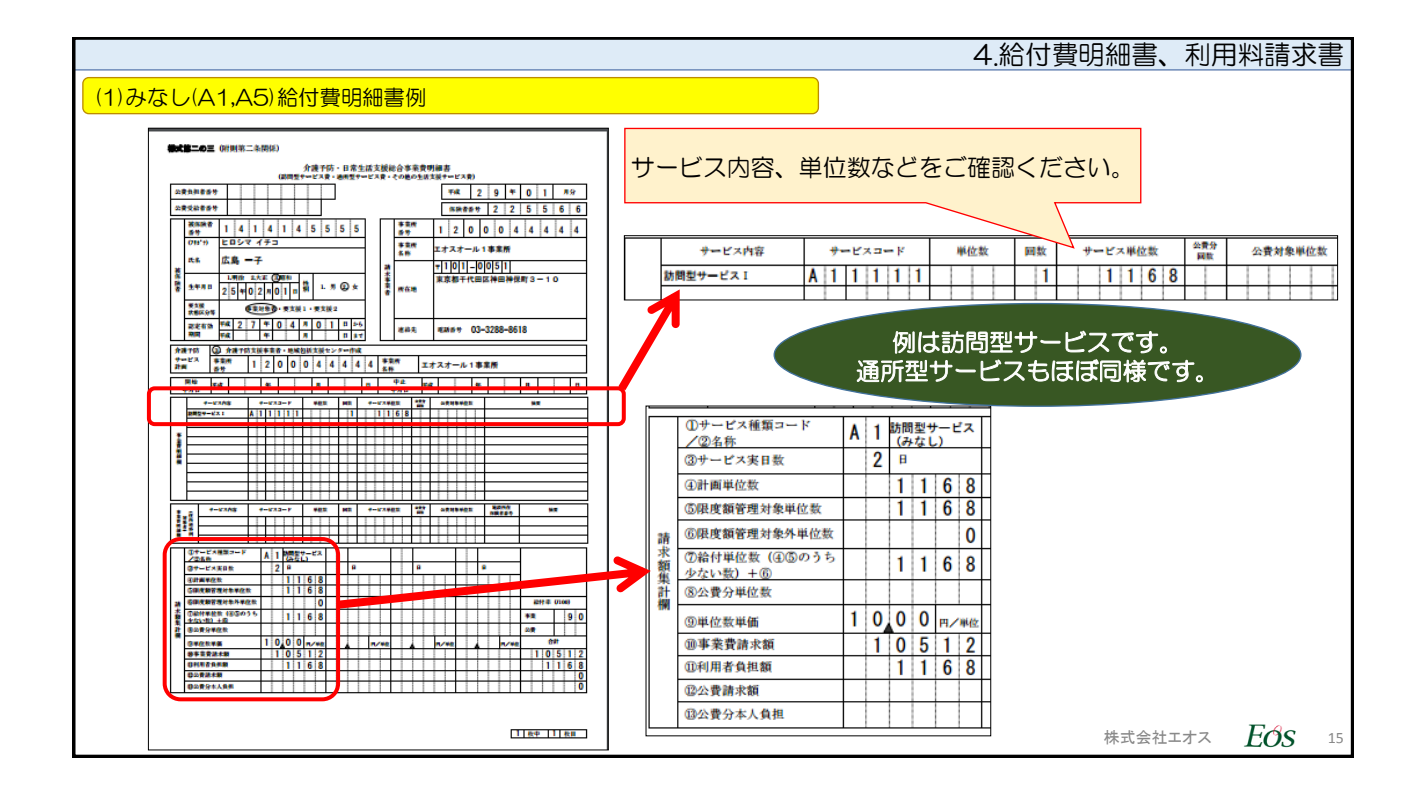

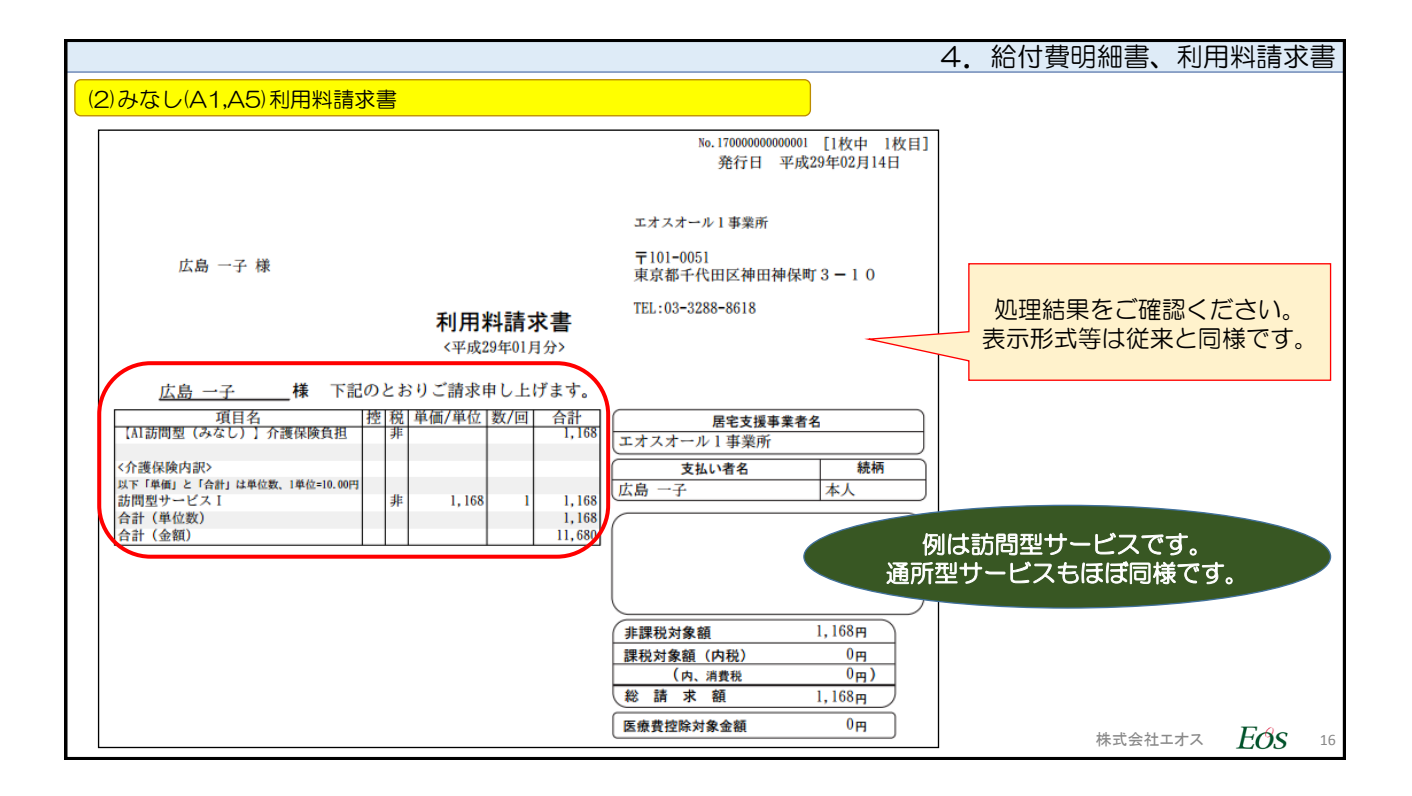

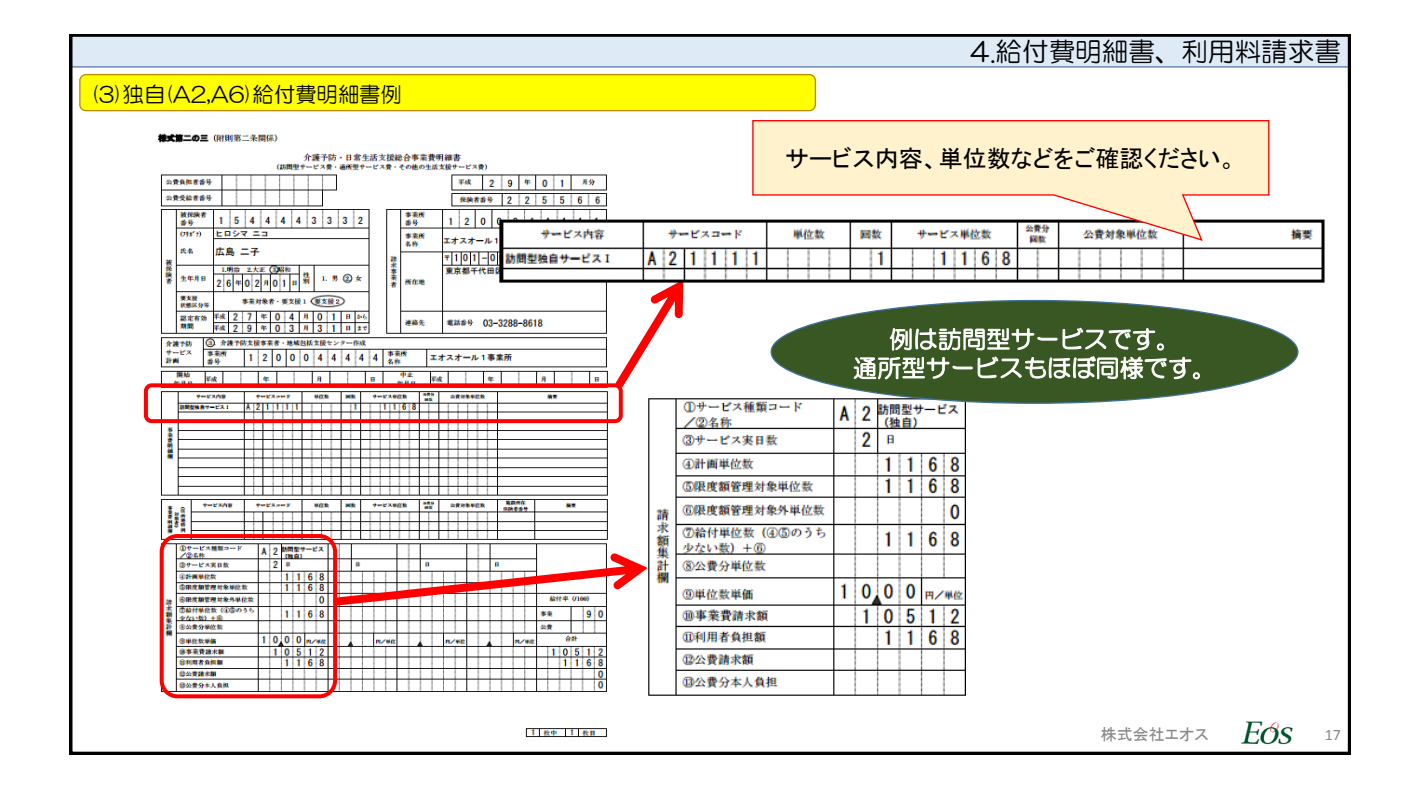

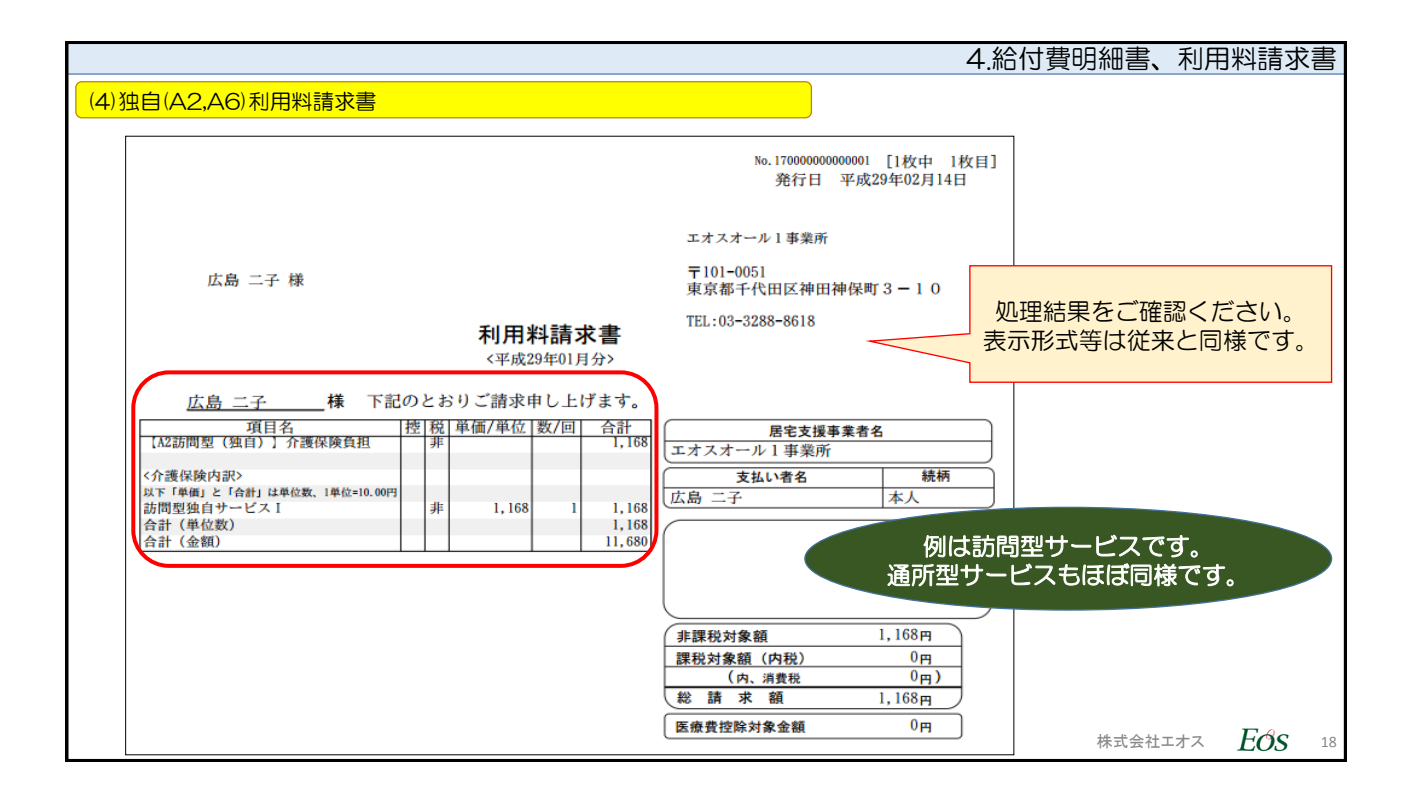

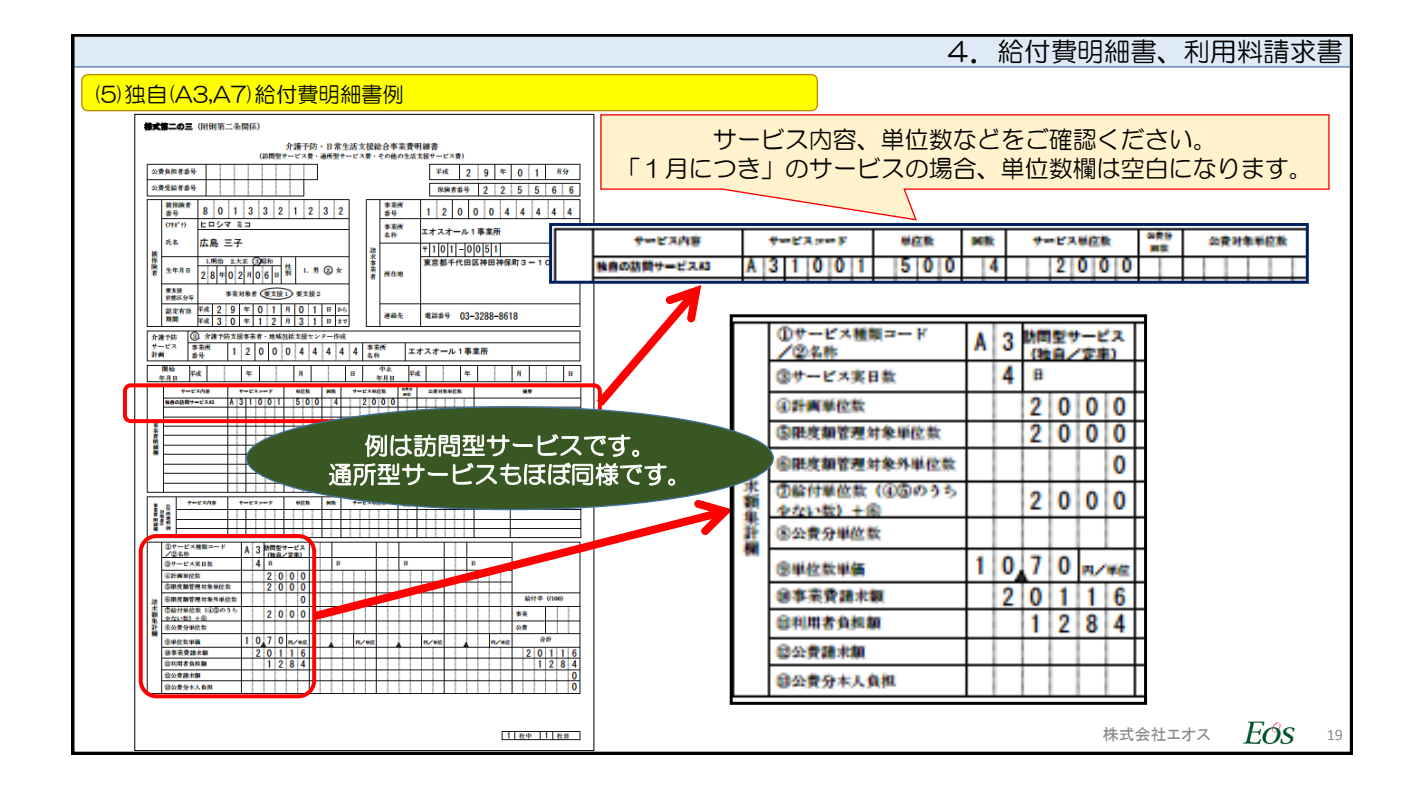

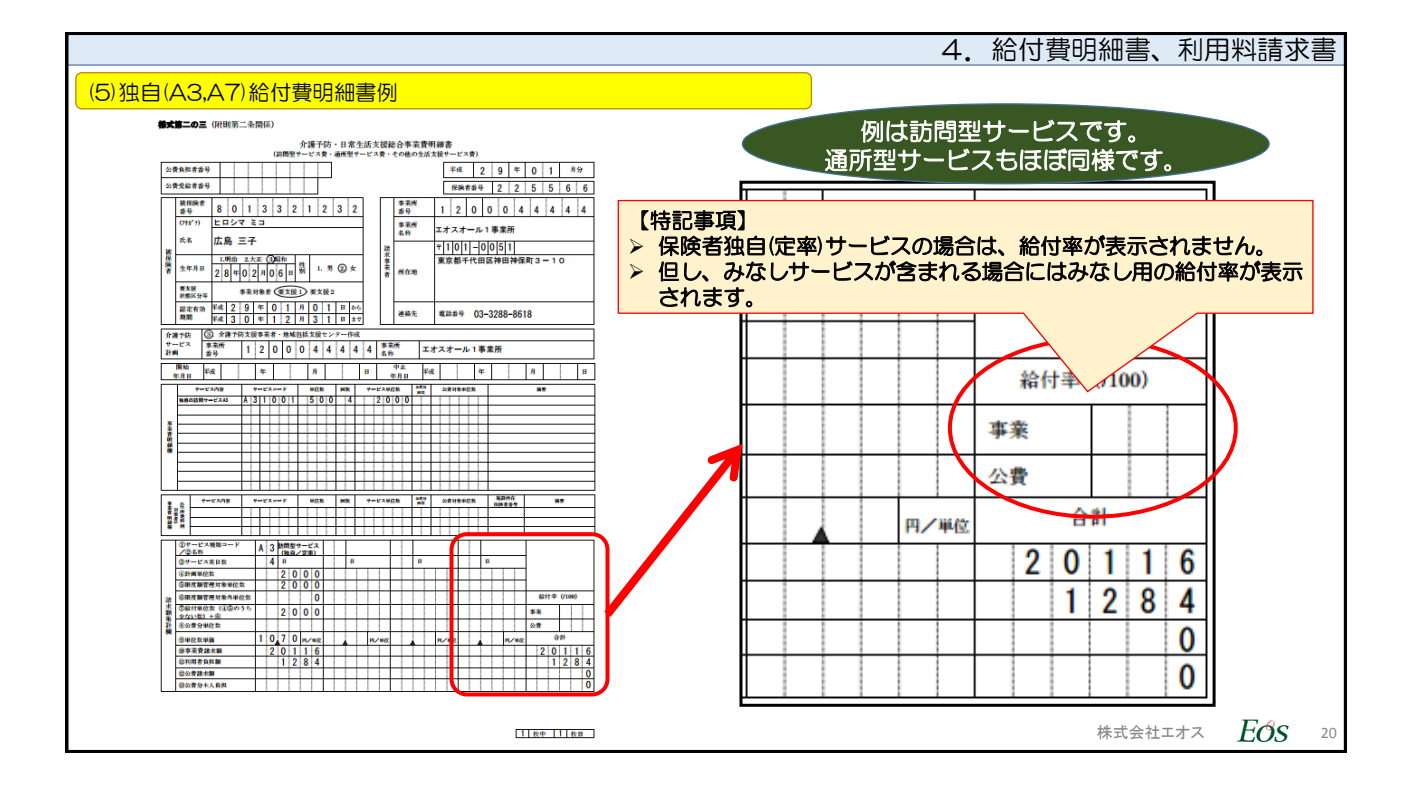

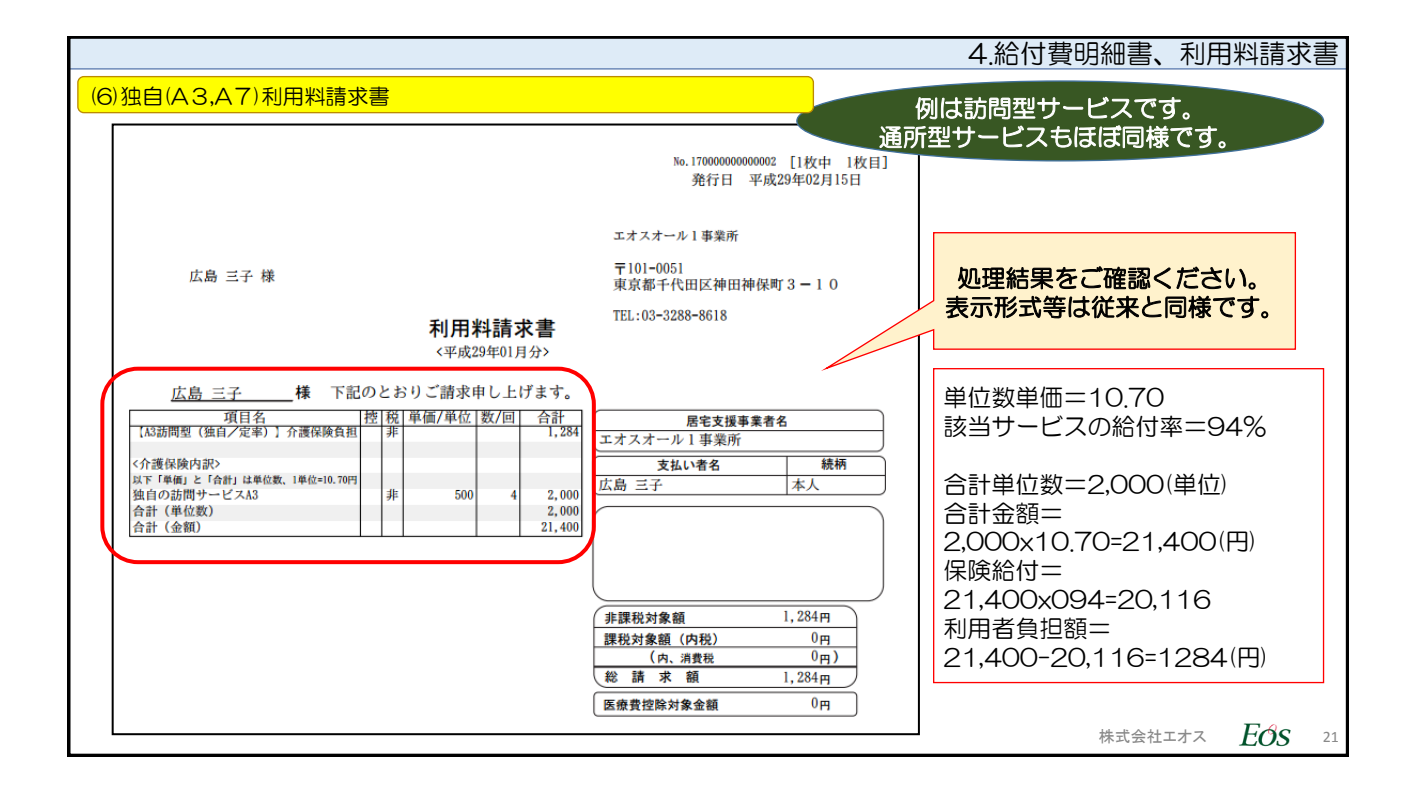

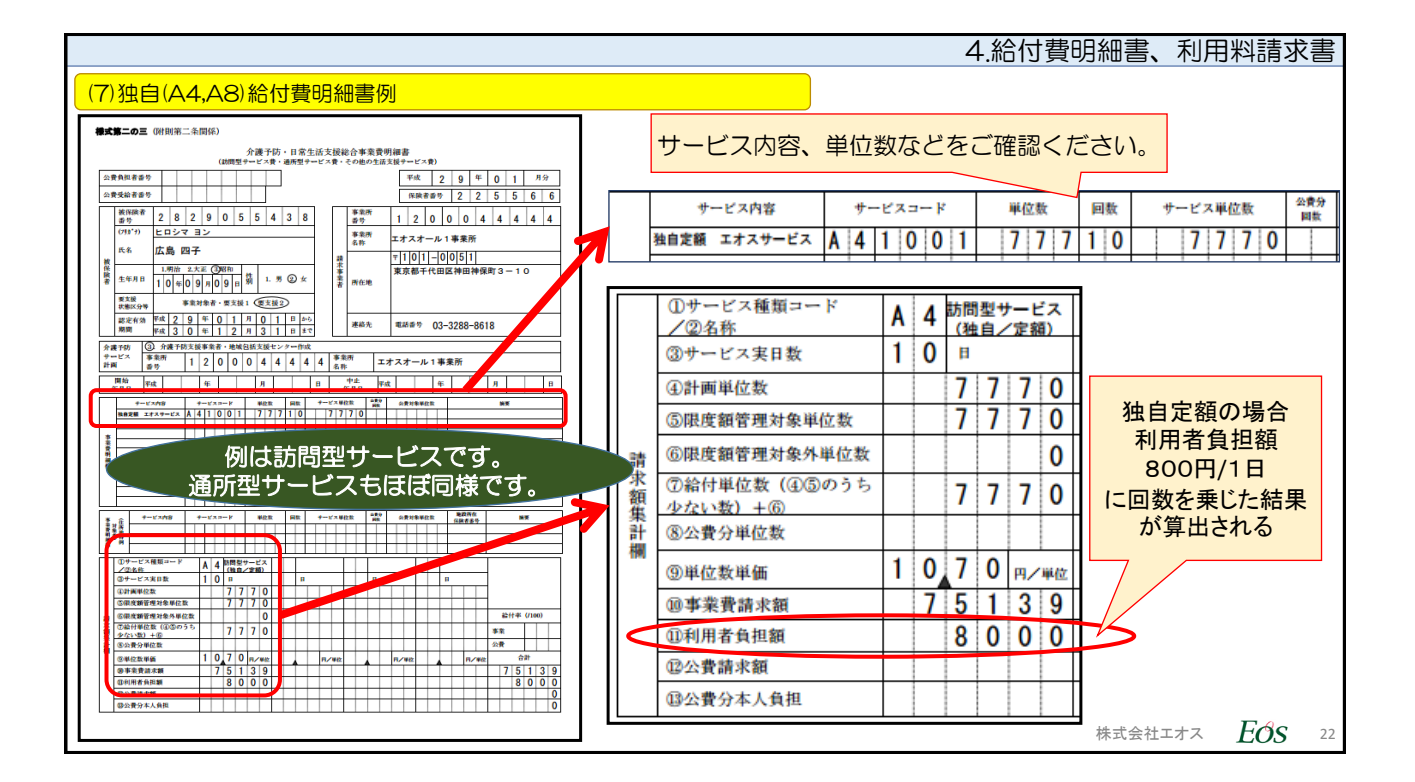

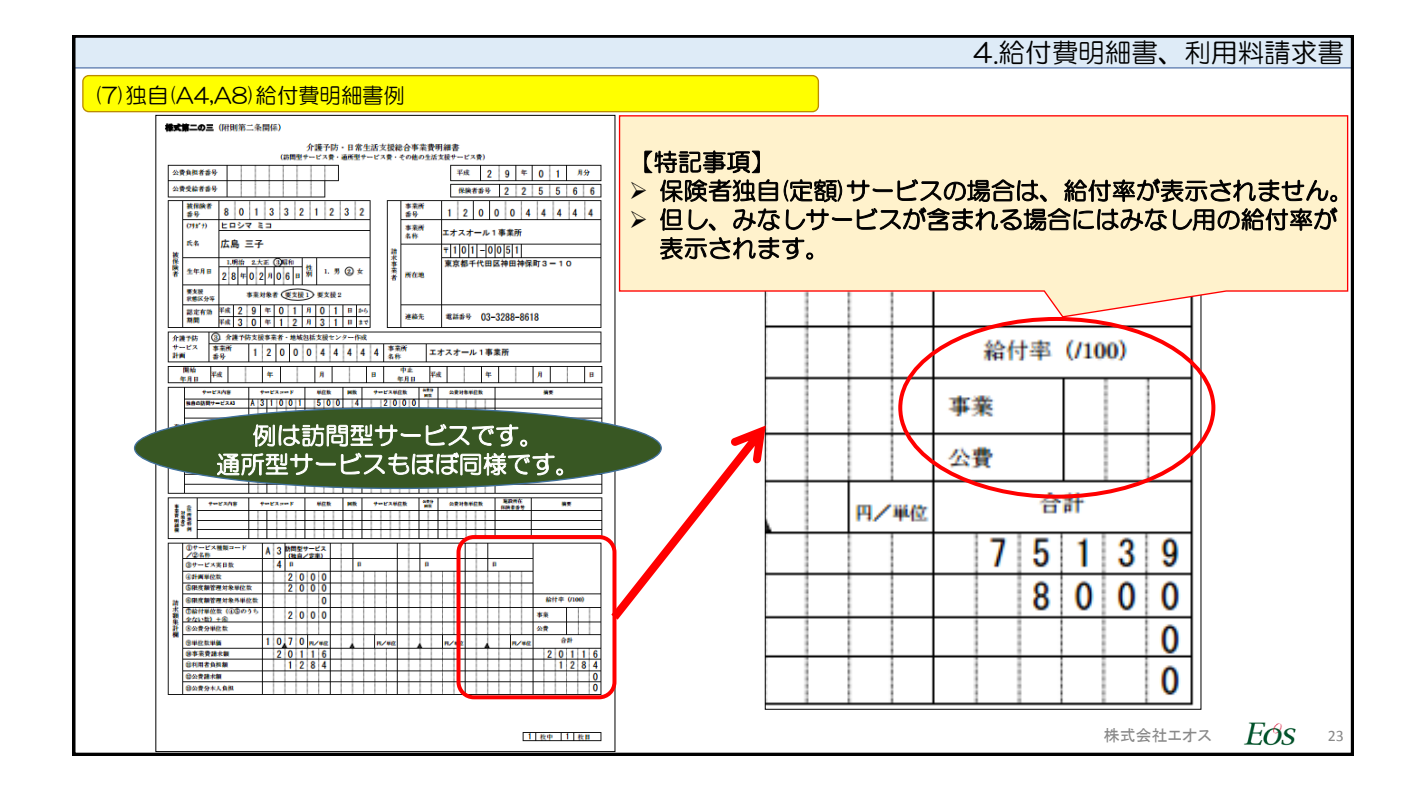

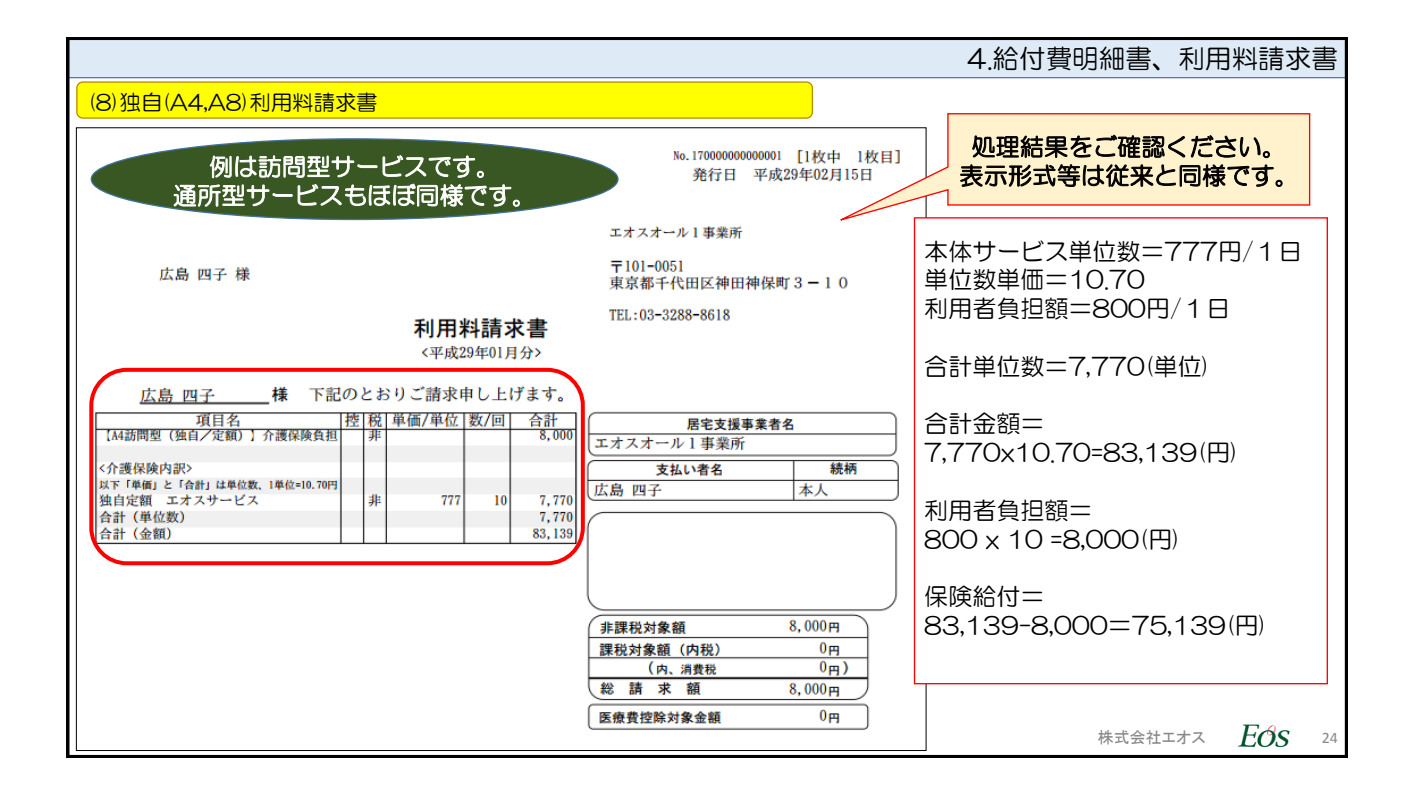